## SAP ABAP table /MRSS/T\_RM\_PS0002 {HR Master Record: Infotype 0002 (Personal Data)}

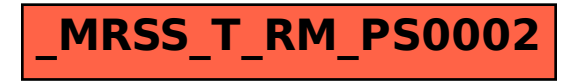